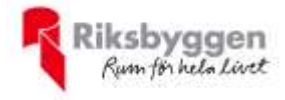

# Årsredovisning 2023-01-01 – 2023-12-31

RBF Visbyhus nr 11<br>Org nr: 7340002646

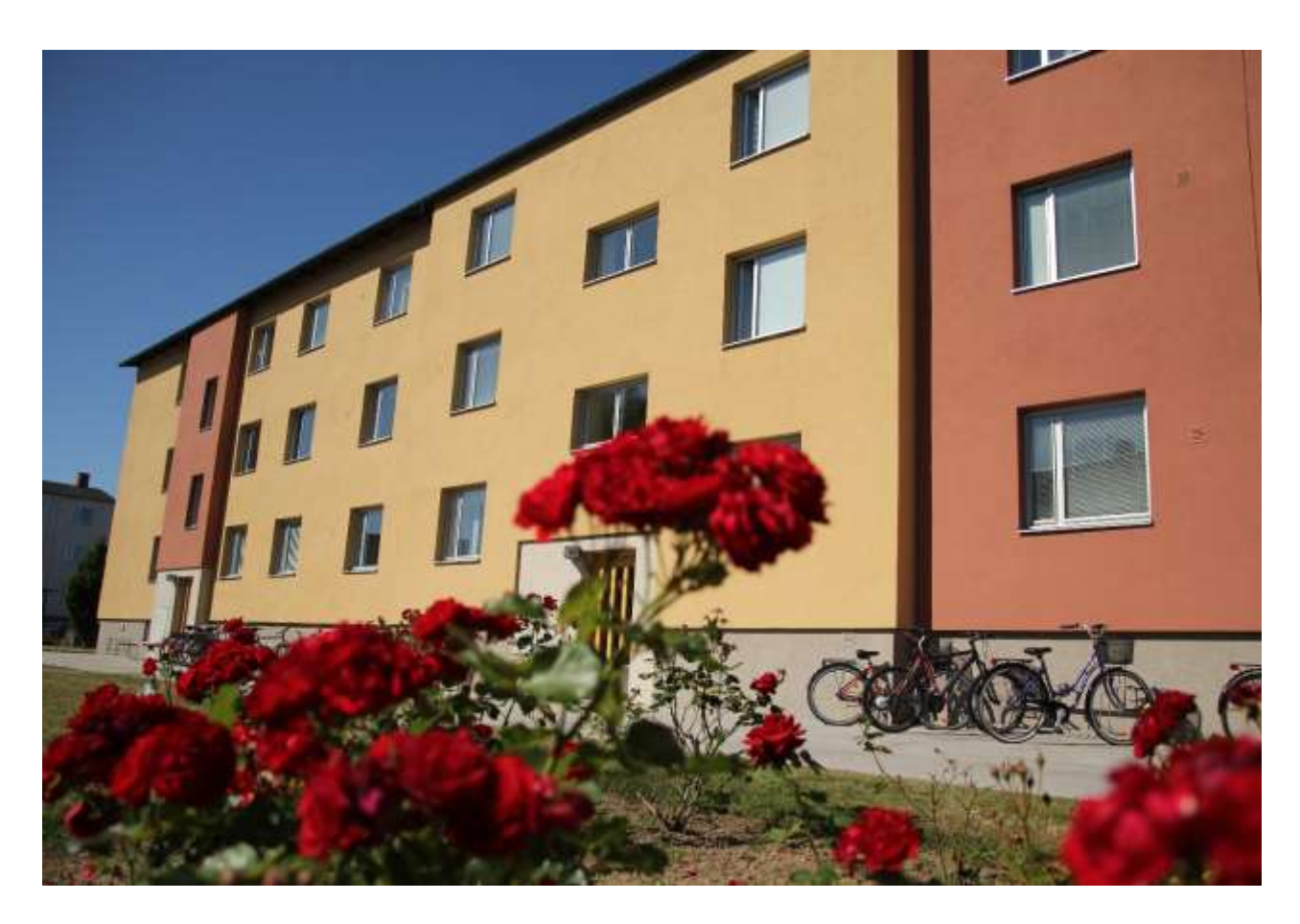

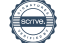

#### **Medlemsvinst**

RBF Visbyhus nr 11 är medlem i Riksbyggen som är ett kooperativt företag. Del av den överskjutande vinsten i Riksbyggen kan efter beslut av fullmäktige delas ut till kooperationens medlemmar i form av andelsutdelning.Kooperationens medlemmar kan även efter beslut av styrelsen få återbäring på de tjänster som

föreningen köper från Riksbyggen varje år.

Medlemsvinsten är summan av återbäringen och utdelningen.

Det här året uppgick beloppet till 7 700 kronor i återbäring samt 5 130 kronor i utdelning.

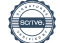

# Innehållsförteckning

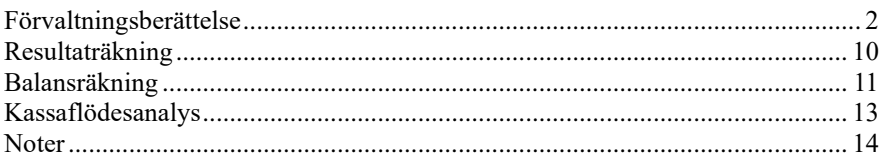

#### **Bilagor**

Att bo i BRF Ordlista

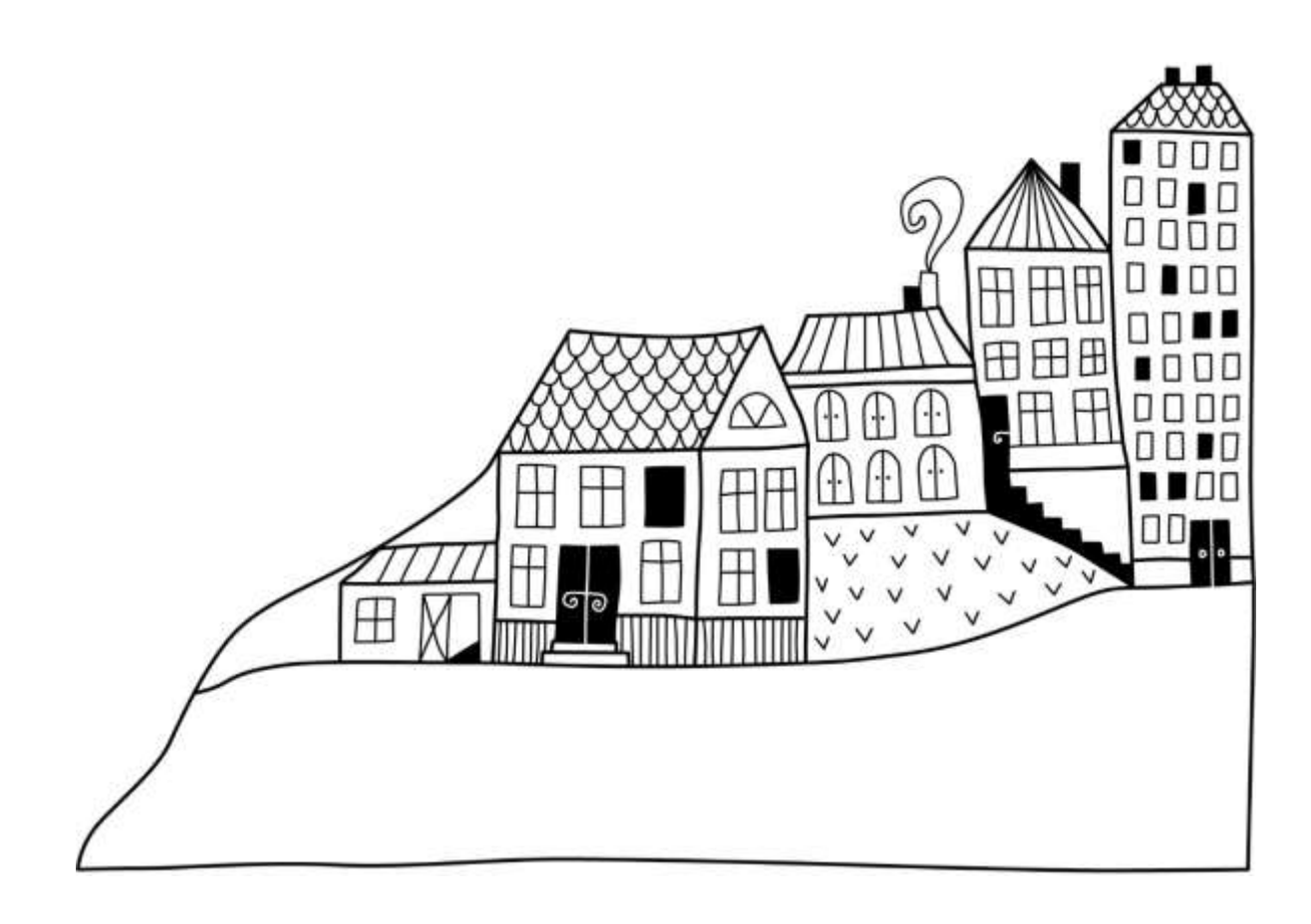

# **Förvaltningsberättelse**

*Styrelsen för RBF Visbyhus nr 11 får härmed avge årsredovisning för räkenskapsåret 2023-01-01 till 2023-12-31*

Årsredovisningen är upprättad i svenska kronor, SEK. Beloppen i årsredovisningen anges i hela kronor om inte annat anges.

### **Verksamheten**

#### **Allmänt om verksamheten**

Föreningen har till ändamål att främja medlemmarnas ekonomiska intressen genom att i föreningens hus, mot ersättning, till föreningens medlemmar upplåta bostadslägenheter för permanent boende om inte annat särskilt avtalats, och i förekommande fall lokaler, till nyttjande utan begränsning i tiden.

Föreningen är ett privatbostadsföretag enligt inkomstskattelagen (1999:1229) och utgör därmed en äkta bostadsrättsförening.

Bostadsrättsföreningen registrerades 1961-10-27. Nuvarande stadgar registrerades 2018-08-14.

Föreningen har sitt säte på Gotland.

Årets resultat är högre än föregående år p.g.a. lägre driftkostnader samt högre omsättning.

Driftkostnaderna i föreningen har minskat jämfört med föregående år beroende på lägre kostnader för underhåll, p.g.a.framskjutna underhållsåtgärder.

Vissa kostnader såsom snöröjning, förbrukning, vatten, uppvärmning och sophantering har ökat jämfört med föregående år. Under rubriken driftkostnader har avtalskostnader med Riksbyggen flyttats till rubriken övriga externa kostnader. Nettoomsättningen har ökat med anledning av höjda månadsavgifter.

Föreningens likviditet har under året förändrats från 55% till 67%

Kommande verksamhetsår har föreningen ett lån som ska villkorsändras, detta klassificeras i årsredovisningen som kortfristiga lån (enligt RevU-18).

I resultatet ingår avskrivningar med 575 tkr, exkluderar man avskrivningarna blir resultatet 2 579 tkr. Avskrivningar påverkar inte föreningens likviditet.

Föreningen redovisar ett balanserat underskott men som inte påverkar föreningens möjlighet att finansiera sina framtida ekonomiska åtaganden. Underskottet uppkom 2014 i samband med införandet av K2- regelverket och att man under detta år gjorde stora planerade underhåll såsom nydragning av stammar för kall- och varmvatten och byte av lägenhetsdörrar och undertak i trapphusen.

#### **Fastighetsuppgifter**

Föreningen äger fastigheten Reveljen 1 i Region Gotland med 171 lägenheter samt 1 lokal. Byggnaderna är uppförda 1963. Fastigheternas adress är 5-13 A-D i Visby.

Fastigheterna är fullvärdeförsäkrade i Folksam genom Gallagher. Hemförsäkring bekostas individuellt av bostadsrättsinnehavarna och bostadsrättstillägget ingår i föreningens fastighetsförsäkring.

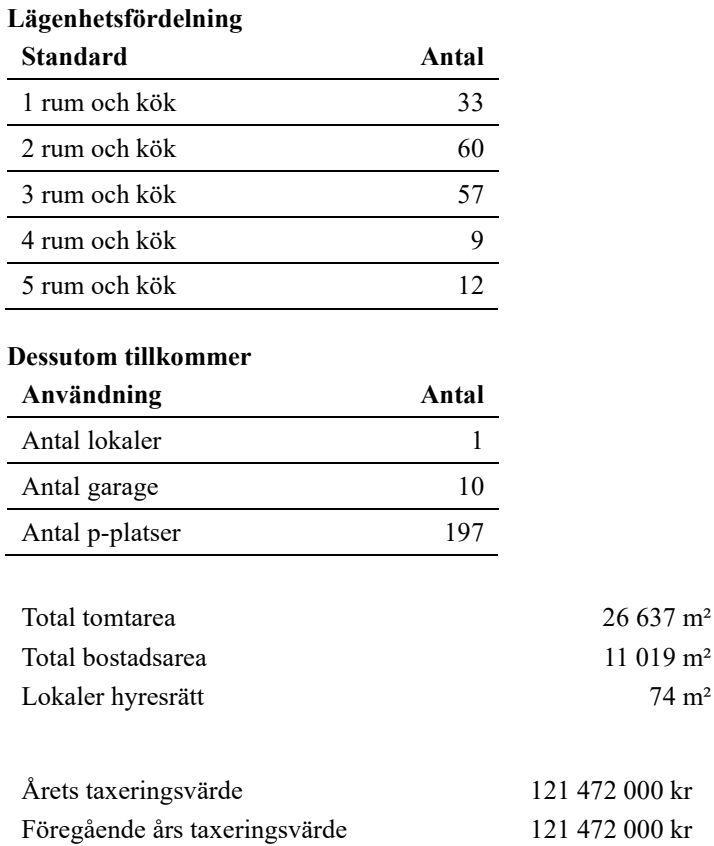

Intäkter från lokalhyror utgör ca 0,78 % av föreningens nettoomsättning.

Riksbyggen har biträtt styrelsen med föreningens förvaltning enligt tecknat avtal.

Bostadsrättsföreningen är medlem i Intresseförening för Riksbyggens bostadsrättsföreningar på Gotland. Bostadsrättsföreningen äger via garantikapitalbevis andelar i Riksbyggen ekonomisk förening. Genom intresseföreningen kan bostadsrättsföreningen utöva inflytande på Riksbyggens verksamhet samt ta del av eventuell utdelning från Riksbyggens resultat. Utöver utdelning på andelar kan föreningen även få återbäring på köpta tjänster från Riksbyggen. Storleken på återbäringen beslutas av Riksbyggens styrelse.

#### **Föreningen har ingått följande avtal**

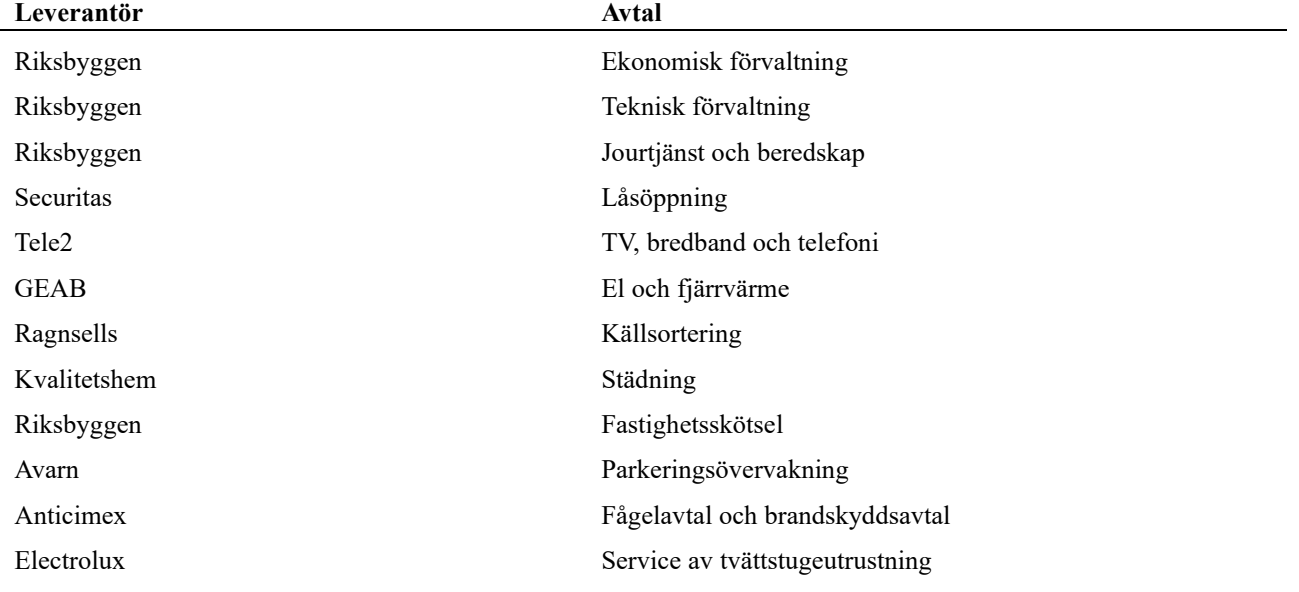

#### **Teknisk status**

**Årets reparationer och underhåll:** För att bevara föreningens hus i gott skick utförs löpande reparationer av uppkomna skador samt planerat underhåll av normala förslitningar. Föreningen har under verksamhetsåret utfört reparationer för 307 tkr och planerat underhåll för 53 tkr. Eventuella underhållskostnader specificeras i avsnittet "Årets utförda underhåll".

#### **Underhållsplan:**

**Föreningens underhållsplan används för att** kunna planera kommande underhåll tidsmässigt och kostnadsmässigt. Underhållsplanen används också för att beräkna storleken på det belopp som årligen ska reserveras (avsättas) till underhållsfonden. Underhållsplanen omfattar normalt inte några standardförbättringar eller tillkommande nybyggnationer.

Underhållskostnaden kan anges dels som en beräknad genomsnittlig årlig kostnad, den eviga kostnaden, dels som ett specifikt års eller årsintervalls beräknade underhållskostnader. Kostnaden kan anges som ett specifikt belopp eller som ett belopp per m2. Beloppet per m2 (BOA) kan användas för att jämföra med andra bostadsrättsföreningar.

Föreningens underhållsplan på 30 år visar på en rekommenderad avsättning per år med 3 519 tkr per år, som motsvarar en kostnad på 312 kr/m².

För de närmaste åren (2024-2025) uppgår underhållskostnaden totalt till 4 875 tkr. Detta motsvarar en årlig genomsnittlig kostnad på 221 kr/m². För 2024 kommer avsättning göras med 2 430 tkr vilket är i linje med den 10-åriga underhållsplanen.

Reservering (avsättning) till underhållsfonden har för verksamhetsåret gjorts med 1 738 tkr (158 kr/m²). Den årliga reserveringen till underhållsfonden bör i normalfallet ligga på ungefär samma nivå som den genomsnittliga underhållskostnaden.

Vid årets ingång uppgick underhållfonden till 1 395 tkr. Under 2023 avsattes 2 390 tkr och 53 tkr disponerades ur fonden. Vid årets utgång uppgår fondbehållningen till 3 732 tkr.

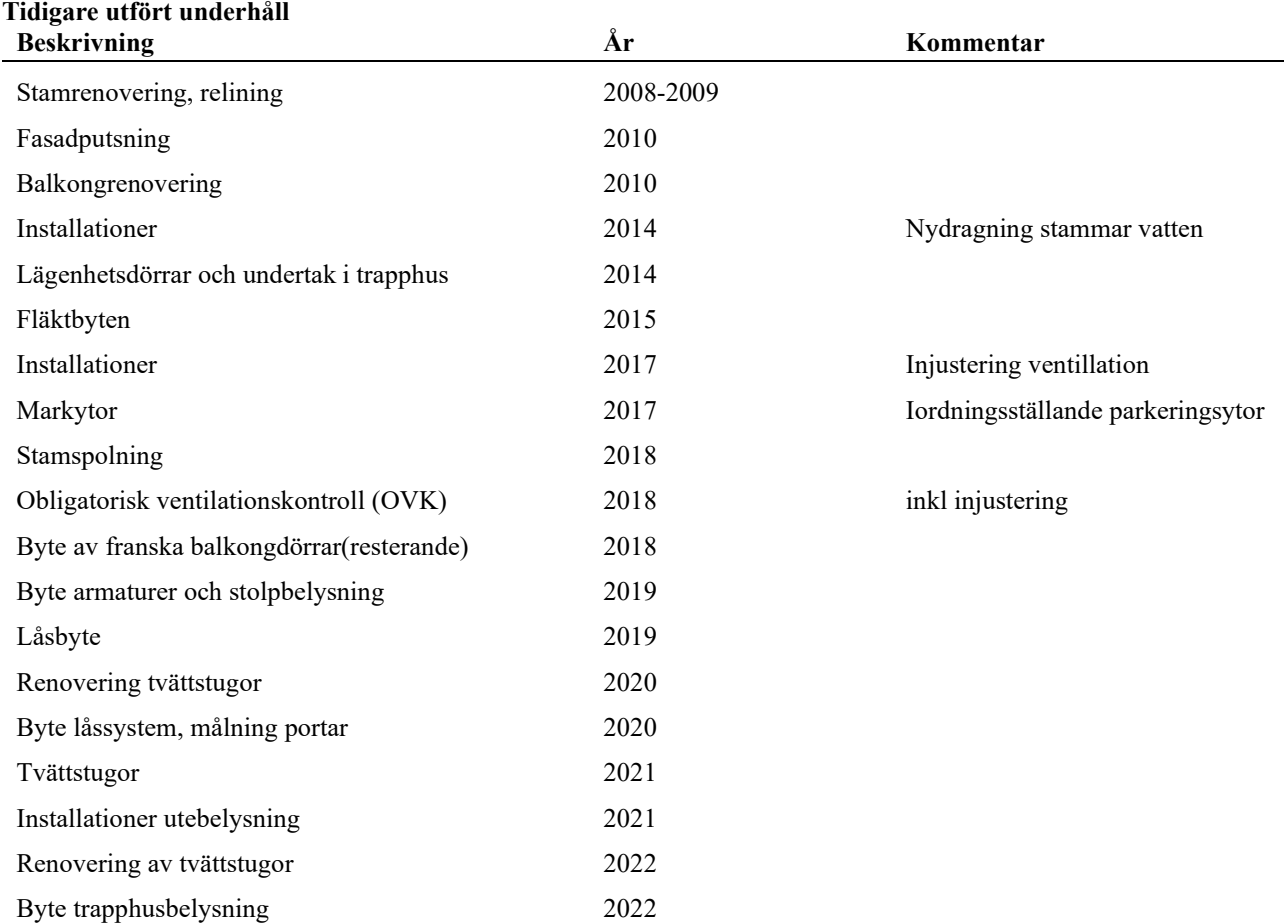

#### **Föreningen har utfört respektive planerat att utföra nedanstående underhåll.**

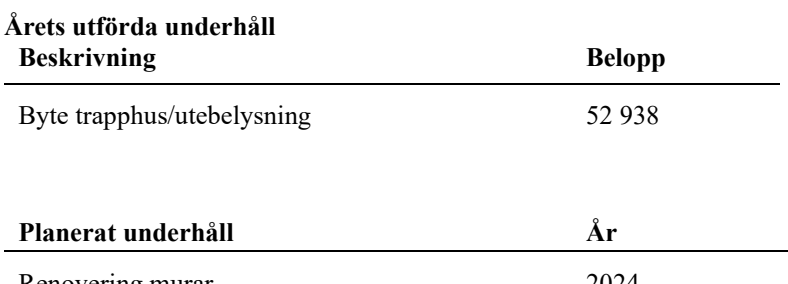

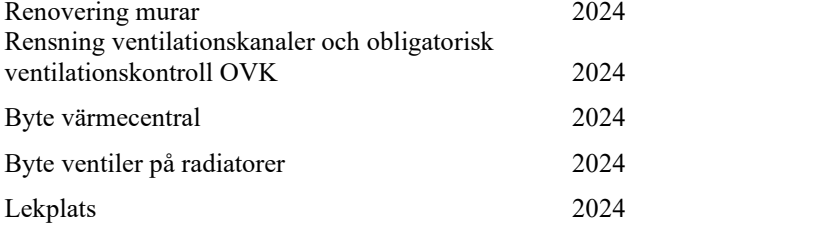

Efter senaste stämman och därpå följande konstituerande har styrelsen haft följande sammansättning

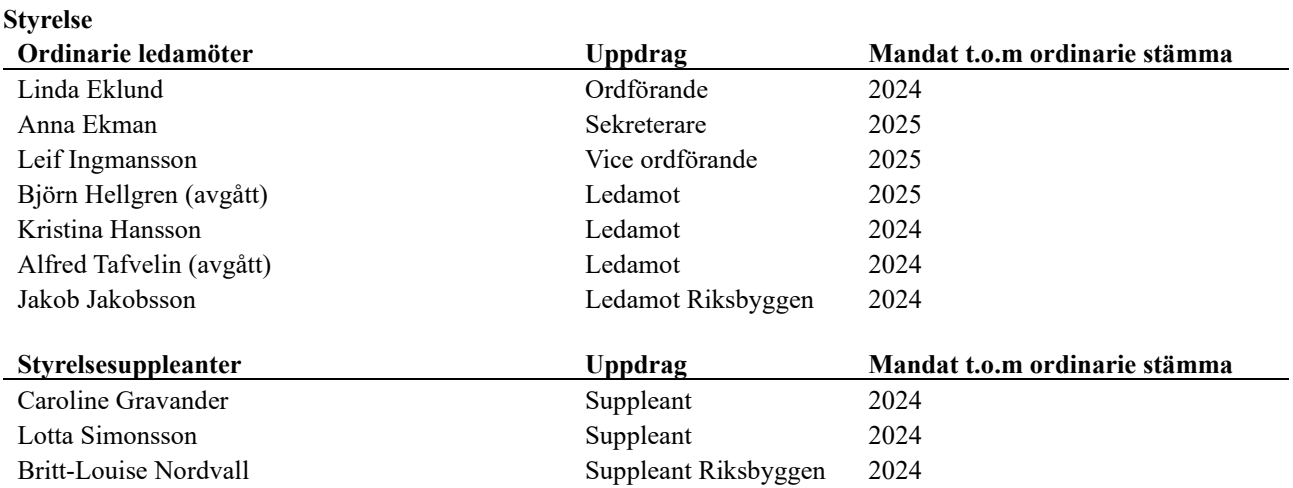

#### **Revisorer och övriga funktionärer**

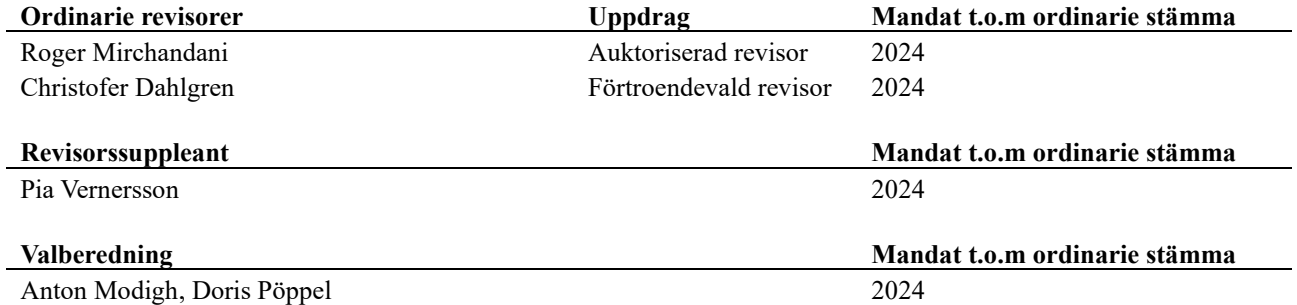

Föreningens firma tecknas förutom av styrelsen i sin helhet av styrelsens ledamöter, två i förening.

#### **Väsentliga händelser under räkenskapsåret**

Under räkenskapsåret har inga händelser inträffat som påverkar föreningens ekonomi på ett sätt som väsentligt skiljer sig från den normala verksamhetens påverkan på ekonomin.

## **Medlemsinformation**

Vid räkenskapsårets början uppgick föreningens medlemsantal till 219 personer. Årets tillkommande medlemmar uppgår till 24 personer. Årets avgående medlemmar uppgår till 25 personer. Föreningens medlemsantal på bokslutsdagen uppgår till 218 personer.

Föreningens årsavgift ändrades 2023-01-01 då den höjdes med 3%.

Efter att ha antagit budgeten för det kommande verksamhetsåret har styrelsen beslutat om att höja årsavgiften med 10 % från och med 2024-01-01.

Årsavgiften för 2023 uppgick i genomsnitt till 705 kr/m²/år.

I begreppet årsavgift ingår inte IMD-avgifter eller andra obligatoriska avgifter, vilket kan medföra skillnader i ovan information jämfört med nyckeltal i flerårsöversikten.

Baserat på kontraktsdatum har under verksamhetsåret 16 överlåtelser av bostadsrätter skett (föregående år 21 st.)

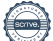

# **Flerårsöversikt**

## **Resultat och ställning - 4 årsöversikt**

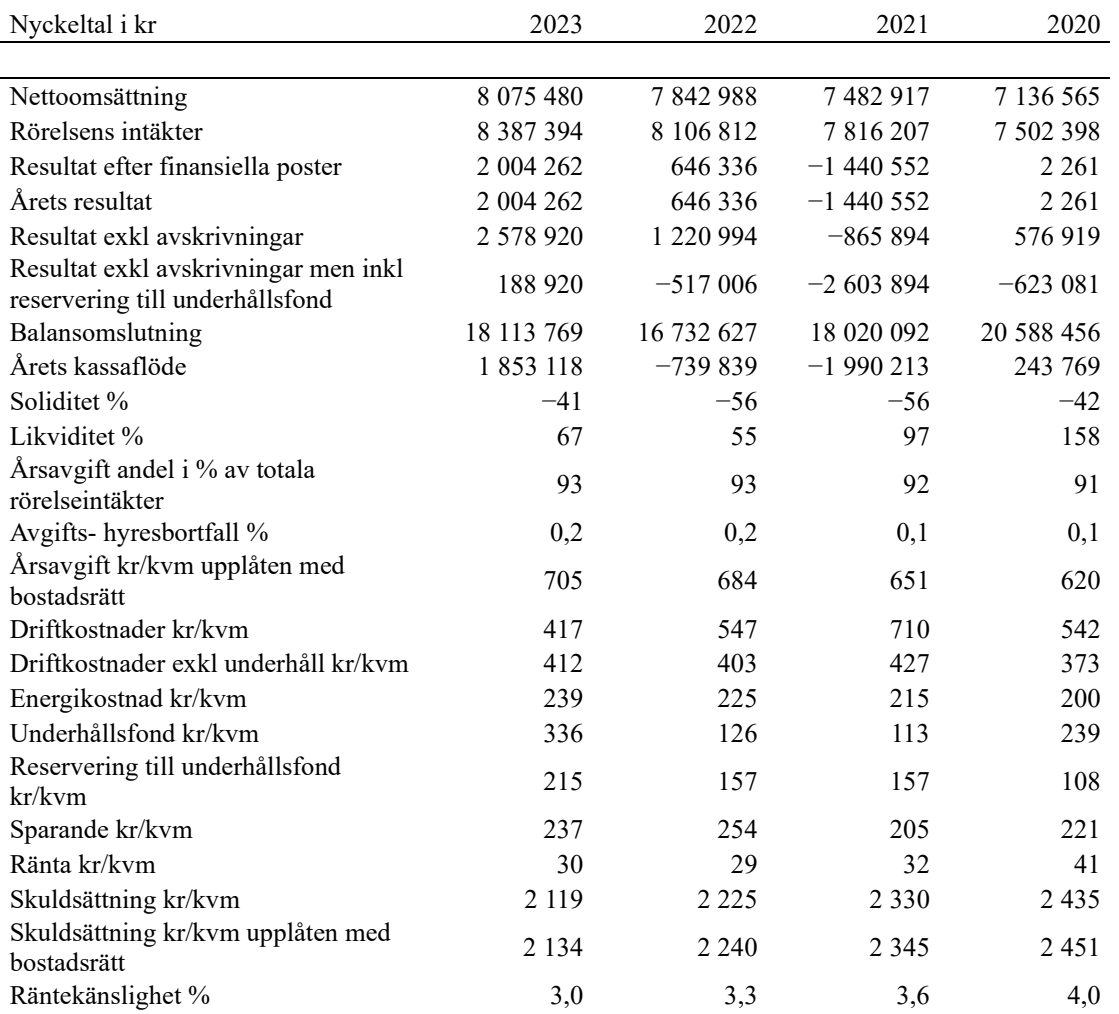

7 | ARSREDOVISNING RBF Visbyhus nr 11 Org.nr: 7340002646<br>Transaktion 09222115557513466177 Signerat BN, AE, LE, CG, KH, LI, LS, JJ, CD, RM

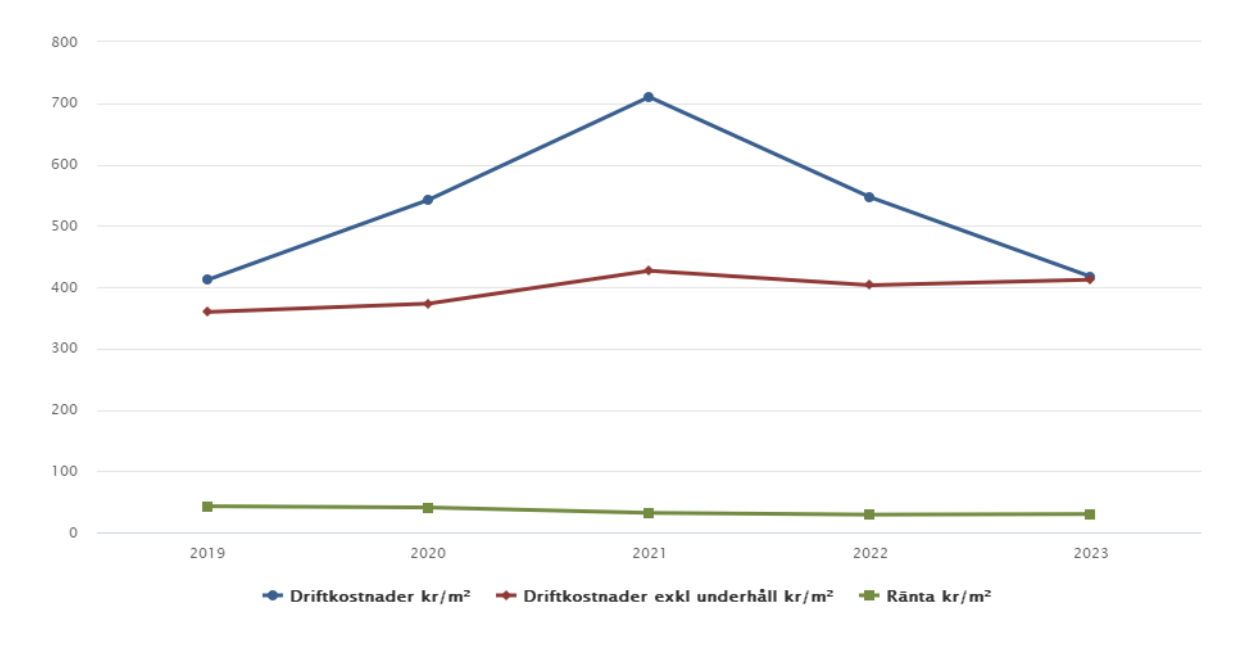

#### **Förklaring till nyckeltal**

#### **Nettoomsättning:**

Intäkter från årsavgifter, hyresintäkter m.m som ingår i föreningens normala verksamhet med avdrag för lämnade rabatter.

#### **Resultat efter finansiella poster:**

Är resultatet som återstår efter att man har dragit bort alla kostnader, exkl eventuella skatter. Se resultaträkning.

#### **Soliditet:**

Beräknas som eget kapital i procent av balansomslutningen. Soliditeten talar om hur stor del av föreningens totala tillgångar som har finansierats av eget kapital. Det är ett mått på föreningens betalningsförmåga på lång sikt.

#### **Årsavgift andel i % av totala rörelseintäkter:**

Beräknas på totala årsavgifter (inklusive övriga avgifter som normalt ingår i årsavgiften) för bostäder delat med totala intäkter i bostadsrättsföreningen (%). Visar på hur stor del av föreningens intäkter som kommer från årsavgifterna (inklusive övriga avgifter som normalt ingår i årsavgiften).

#### **Årsavgift kr/kvm upplåten med bostadsrätt:**

Beräknas på totala intäkter från årsavgifter (inklusive övriga avgifter som normalt ingår i årsavgiften) delat på totalytan som är upplåten med bostadsrätt. Visar ett genomsnitt av medlemmarnas årsavgifter (inklusive övriga avgifter som normalt ingår i årsavgiften) per kvm för yta upplåten med bostadsrätt.

I begreppet årsavgift ingår eventuella andra obligatoriska avgifter.

#### **Energikostnad kr/kvm:**

Är den totala energikostnaden delat på den totala intäktsytan i föreningen. I energikostnaden ingår vatten, värme och el.

#### **Sparande:**

Beräknas på årets resultat med återläggning av avskrivningar, kostnader för planerat underhåll, eventuella utrangeringar samt eventuella exceptionella/jämförelsestörande poster delat med kvadratmeter för den totala ytan. Nyckeltalet visar på föreningens utrymme för sparande för ett långsiktigt genomsnittligt underhåll per kvadratmeter.

#### **Skuldsättning kr/kvm:**

Beräknas på totala räntebärande skulder (banklån och ev andra skulder som medför räntekostnader) per kvadratmeter för den totala intäktsytan. Måttet visar hur stora lån föreningen har per kvadratmeter.

#### **Skuldsättning kr/kvm upplåten med bostadsrätt:**

Beräknas på totala räntebärande skulder (banklån och ev andra skulder som medför räntekostnader) per kvadratmeter för ytan som är upplåten med bostadsrätt.

#### **Räntekänslighet:**

Beräknas på totala räntebärande skulder (banklån och ev andra skulder som medför räntekostnader) delat med totala årsavgifter (inklusive övriga avgifter som normalt ingår i årsavgiften). Visar på hur en procentenhet förändring av räntan kan påverka årsavgifter, om allt annat lika.

### **Förändringar i eget kapital**

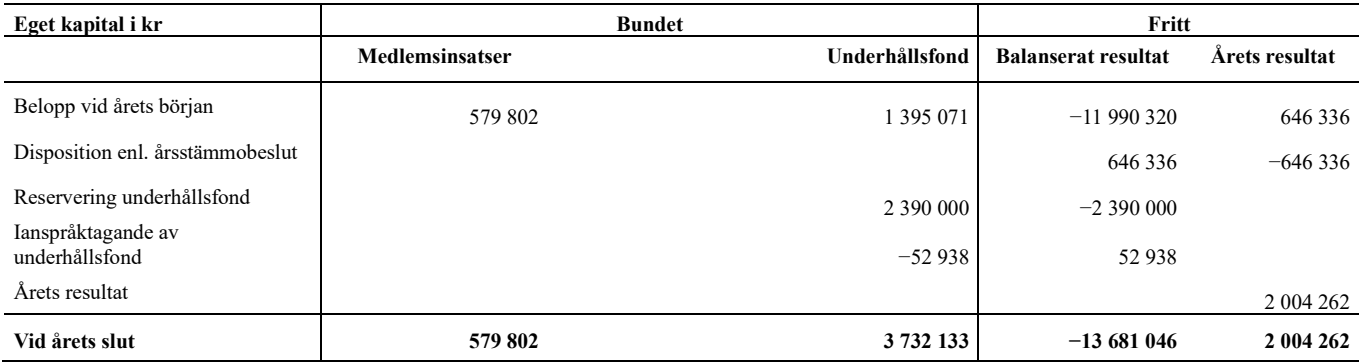

## **Resultatdisposition**

Till årsstämmans behandling finns följande underskott i kr

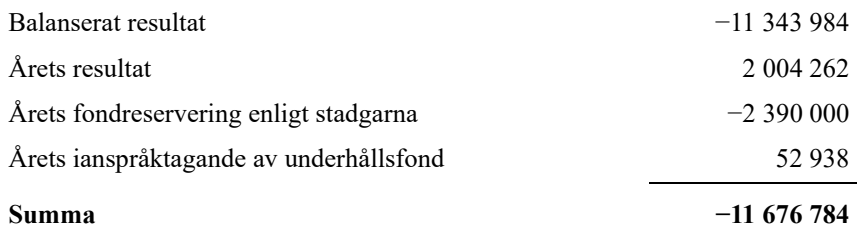

Styrelsen föreslår följande behandling av den ansamlade förlusten:

#### **Att balansera i ny räkning i kr - 11 676 784**

Vad beträffar föreningens resultat och ställning i övrigt, hänvisas till efterföljande resultat- och balansräkning med tillhörande bokslutskommentarer.

# **Resultaträkning**

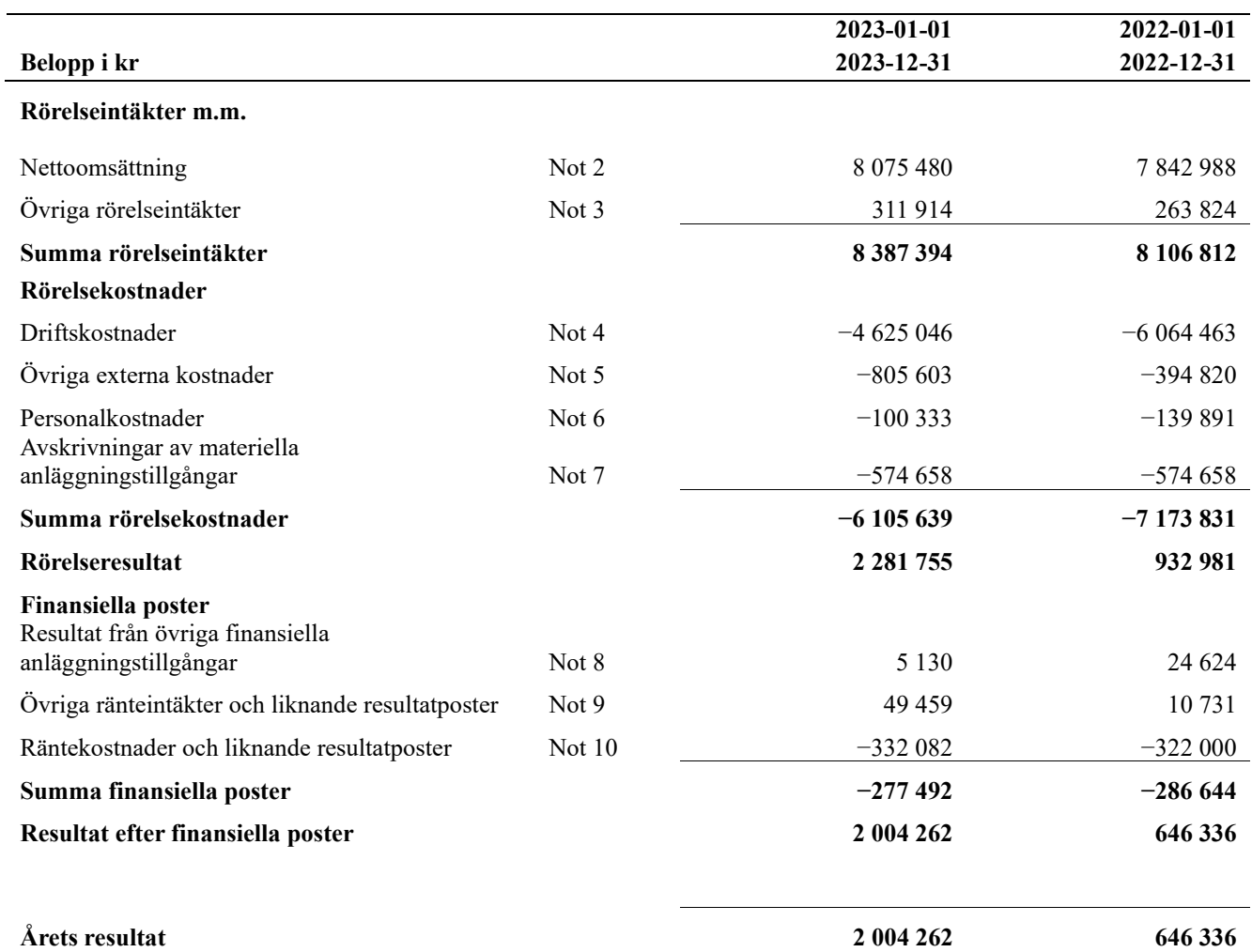

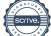

# **Balansräkning**

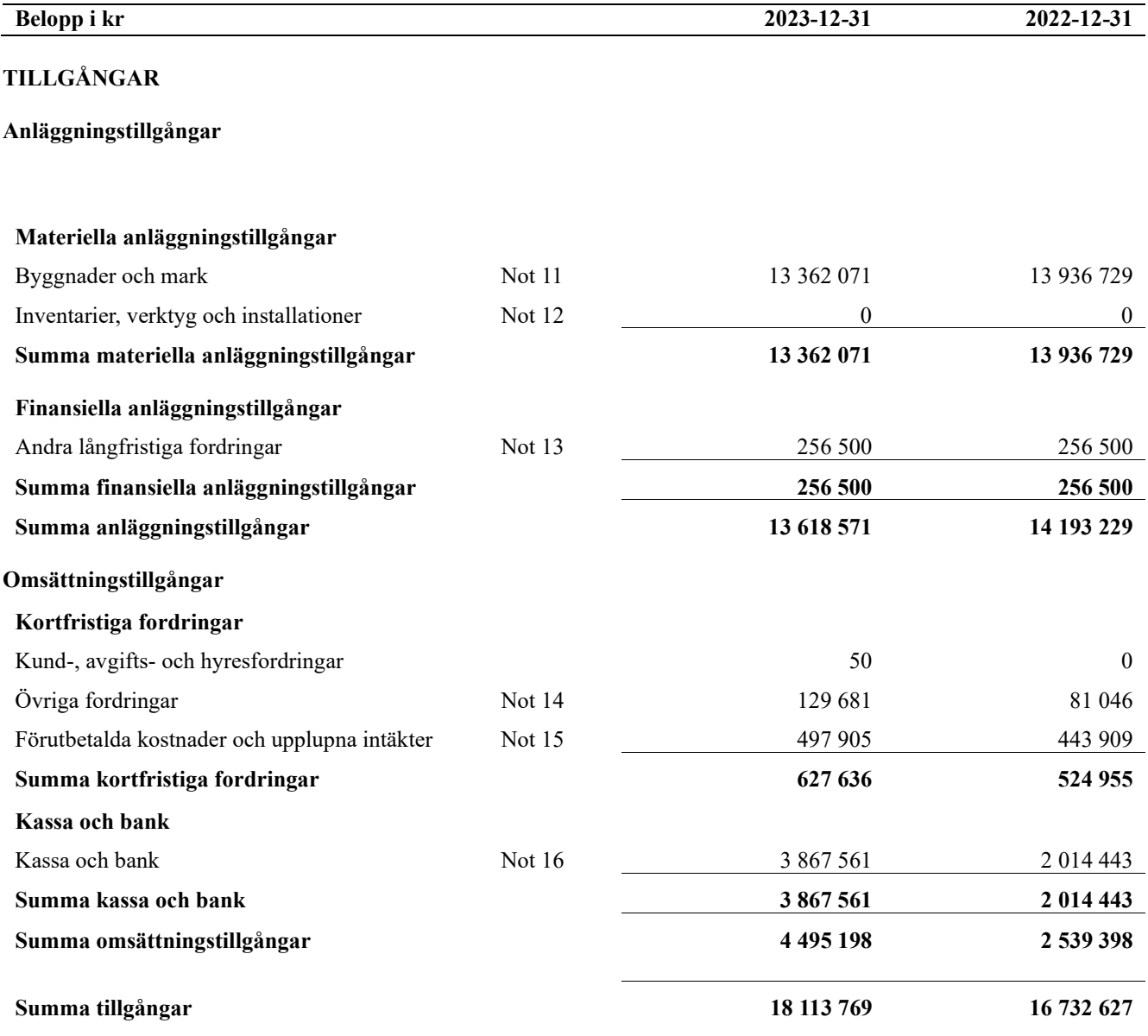

# **Balansräkning**

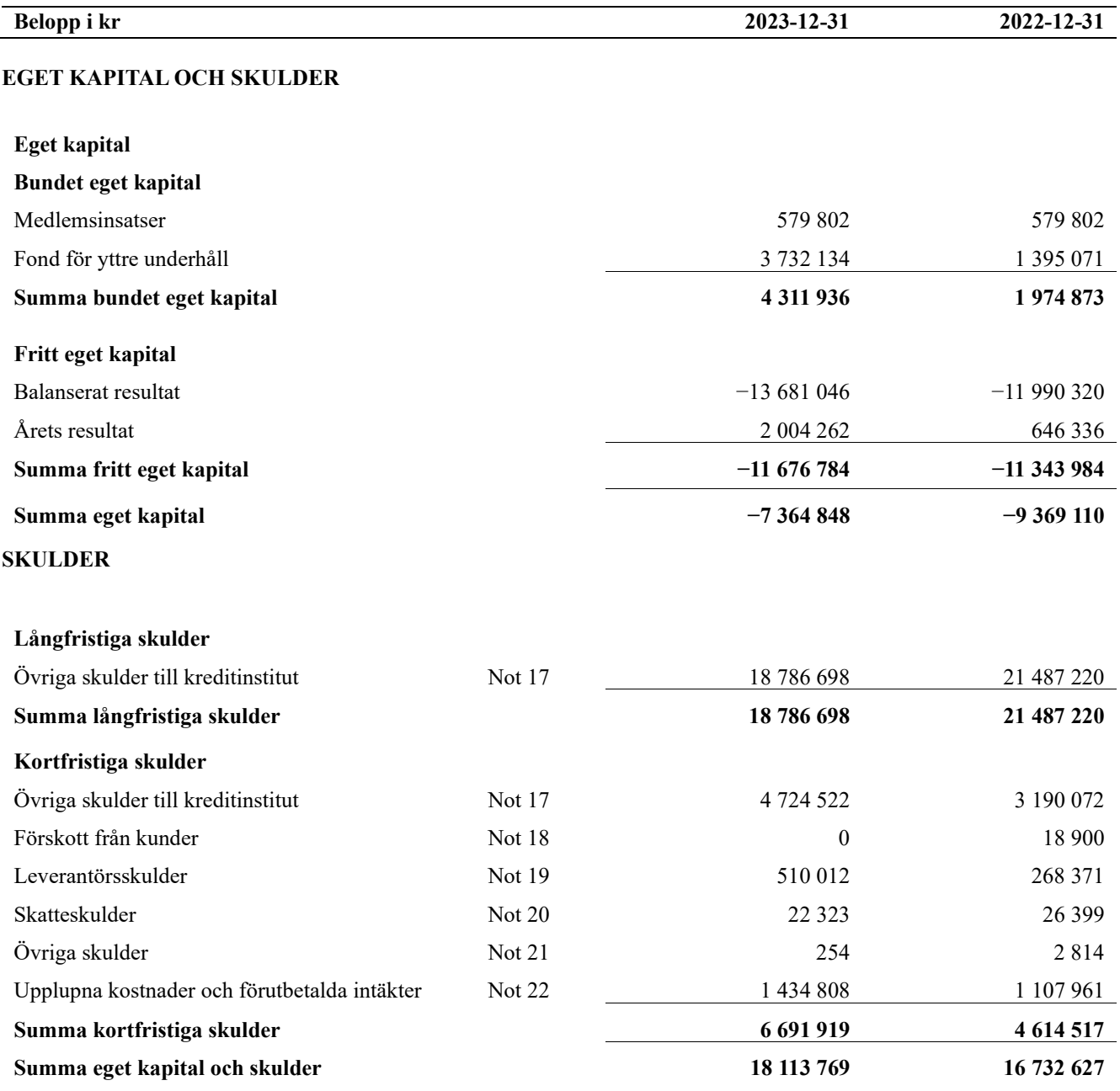

# **Kassaflödesanalys**

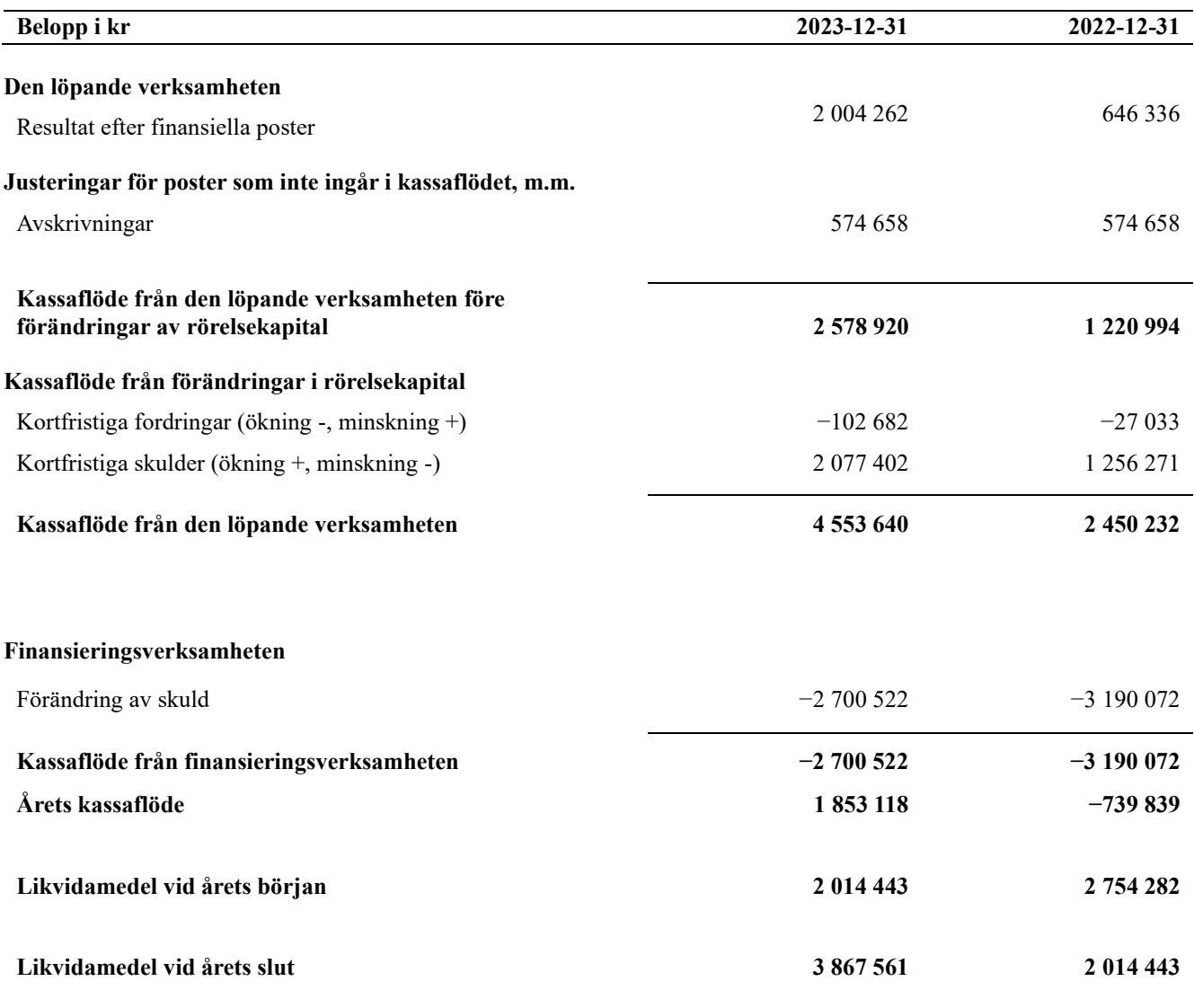

#### **Upplysning om betalda räntor**

För erhållen och betald ränta se notförteckning

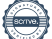

# **Noter**

#### **Not 1 Allmänna redovisningsprinciper**

Årsredovisningen är upprättad i enlighet med årsredovisningslagen och Bokföringsnämndens allmänna råd (BFNAR 2016:10) om årsredovisning i mindre företag.

#### **Redovisning av intäkter**

Årsavgifter och hyror aviseras i förskott men redovisas så att endast den del som belöper på räkenskapsåret redovisas som intäkter. Ränta och utdelning redovisas som en intäkt när det är sannolikt att föreningen kommer att få de ekonomiska fördelar som är förknippade med transaktionen samt att inkomsten kan beräknas på ett tillförlitligt sätt.

#### **Avskrivningstider för anläggningstillgångar**

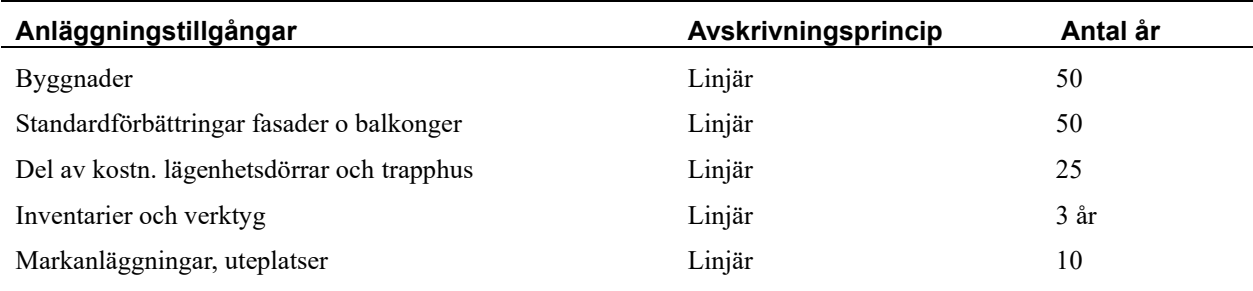

Mark är inte föremål för avskrivningar.

Beloppen i årsredovisningen anges i hela kronor om inte annat anges.

#### **Not 2 Nettoomsättning**

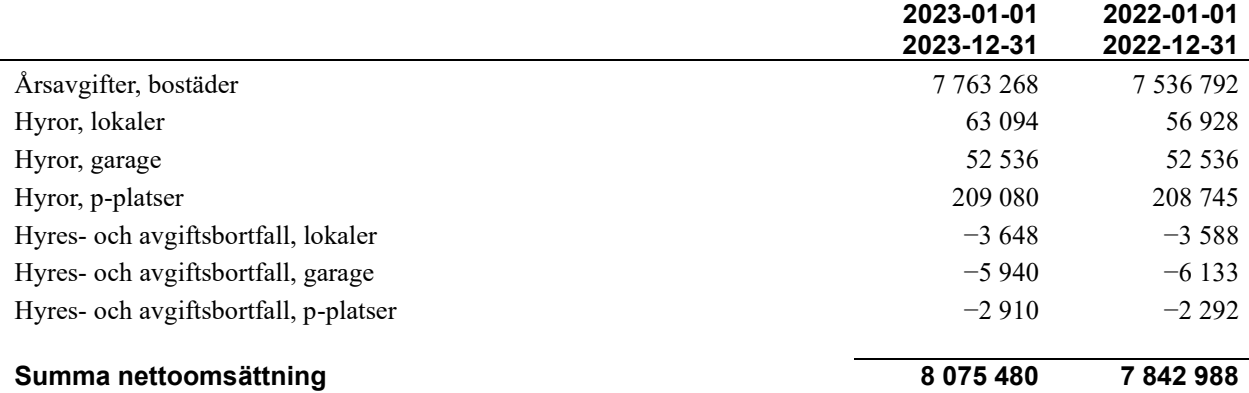

#### **Not 3 Övriga rörelseintäkter**

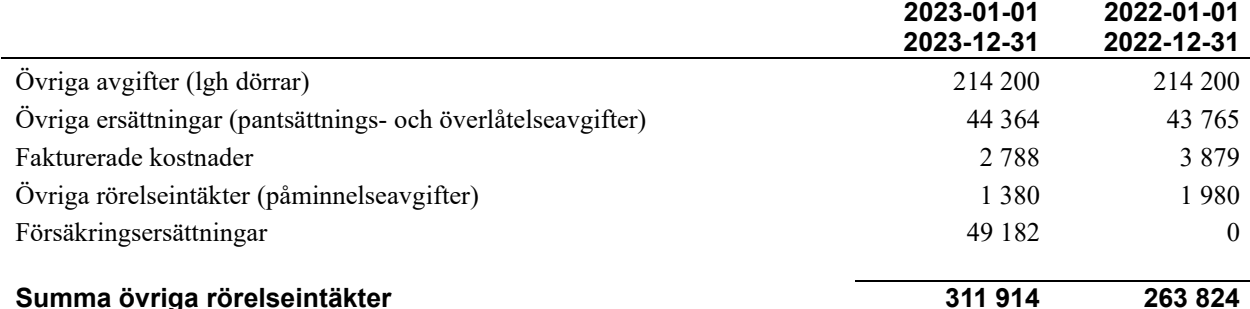

#### **Not 4 Driftskostnader**

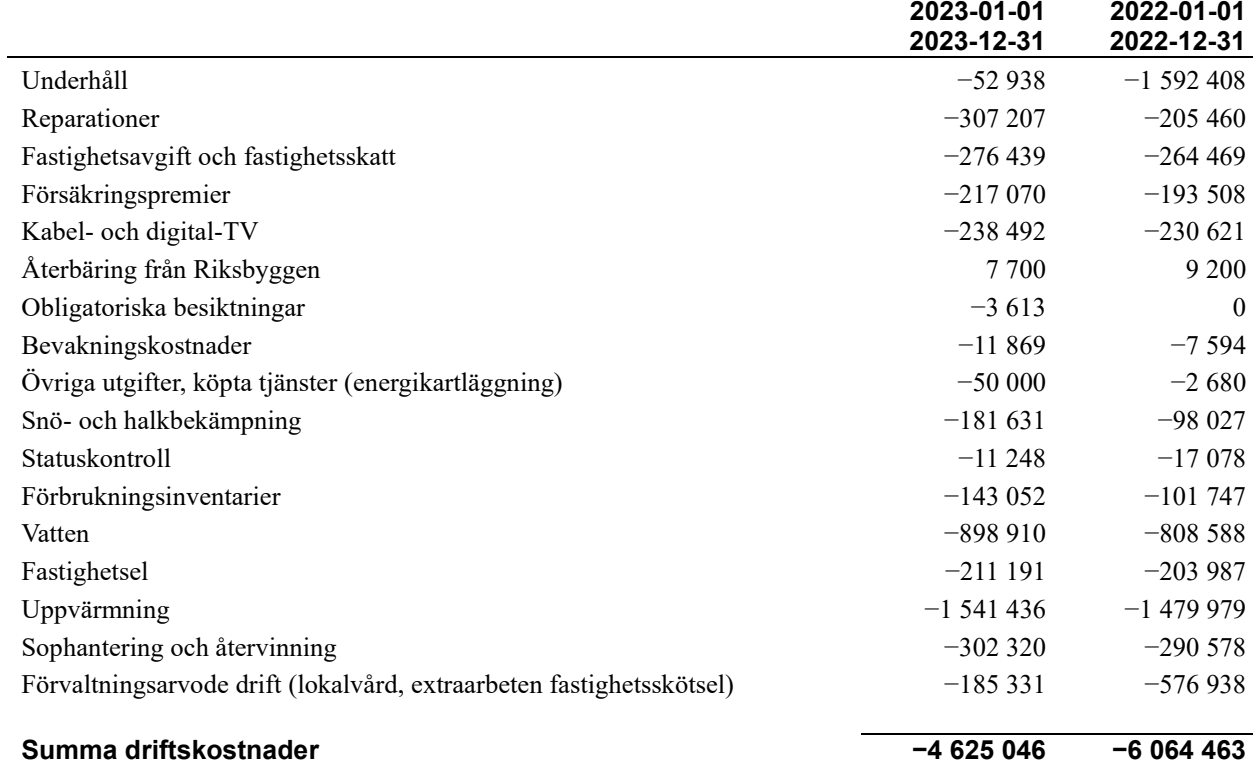

## **Not 5 Övriga externa kostnader**

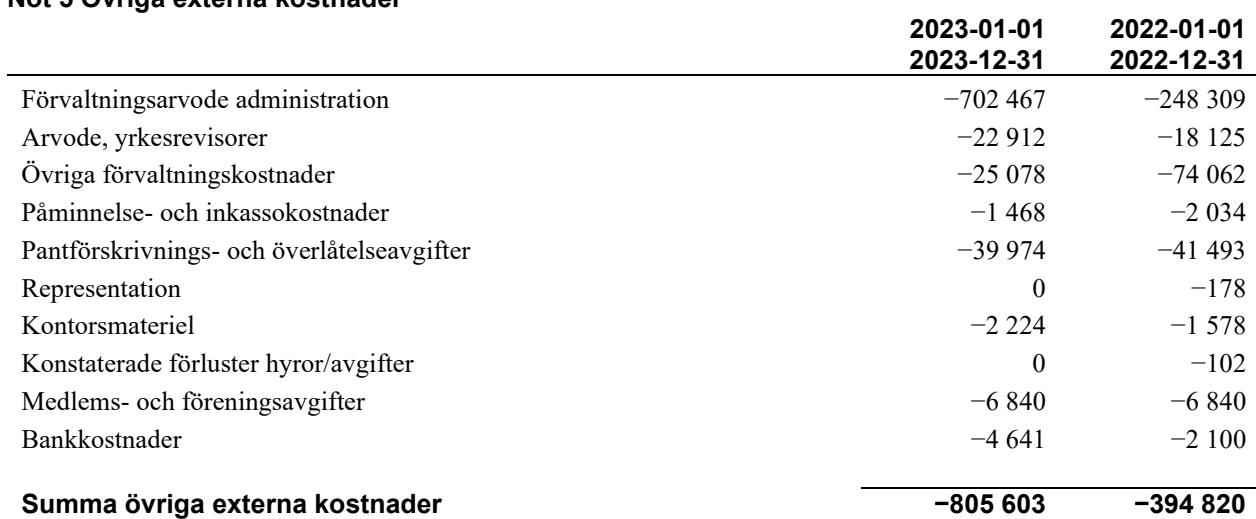

#### **Not 6 Personalkostnader**

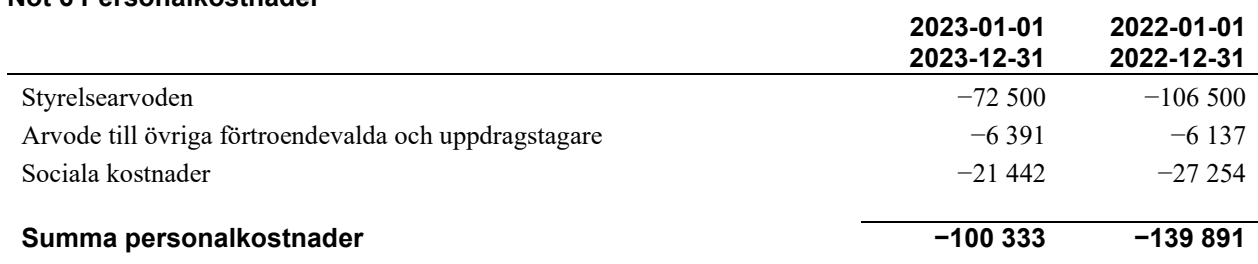

#### **Not 7 Avskrivningar av materiella anläggningstillgångar**

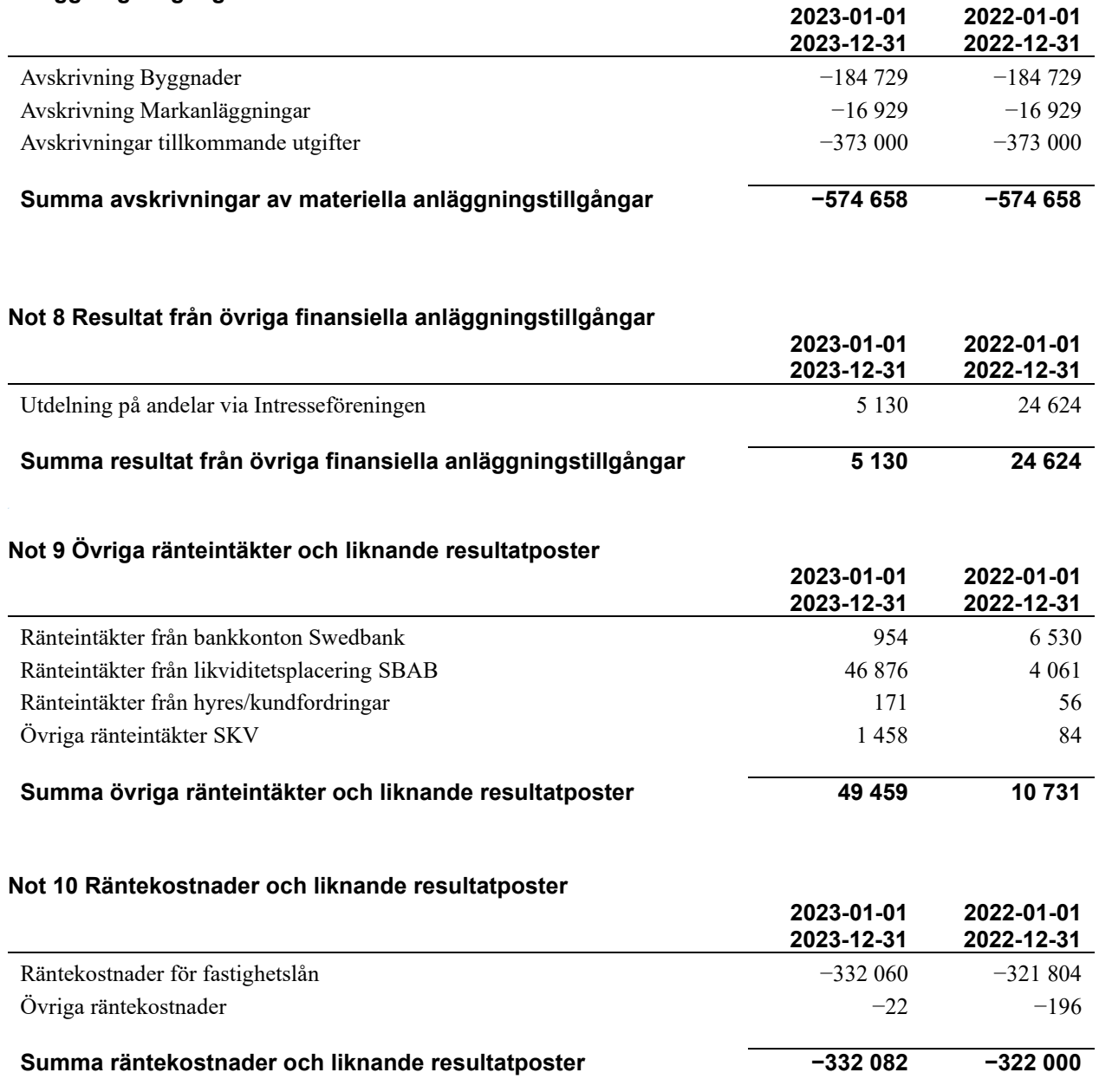

## **Not 11 Byggnader och mark**

Anskaffningsvärden

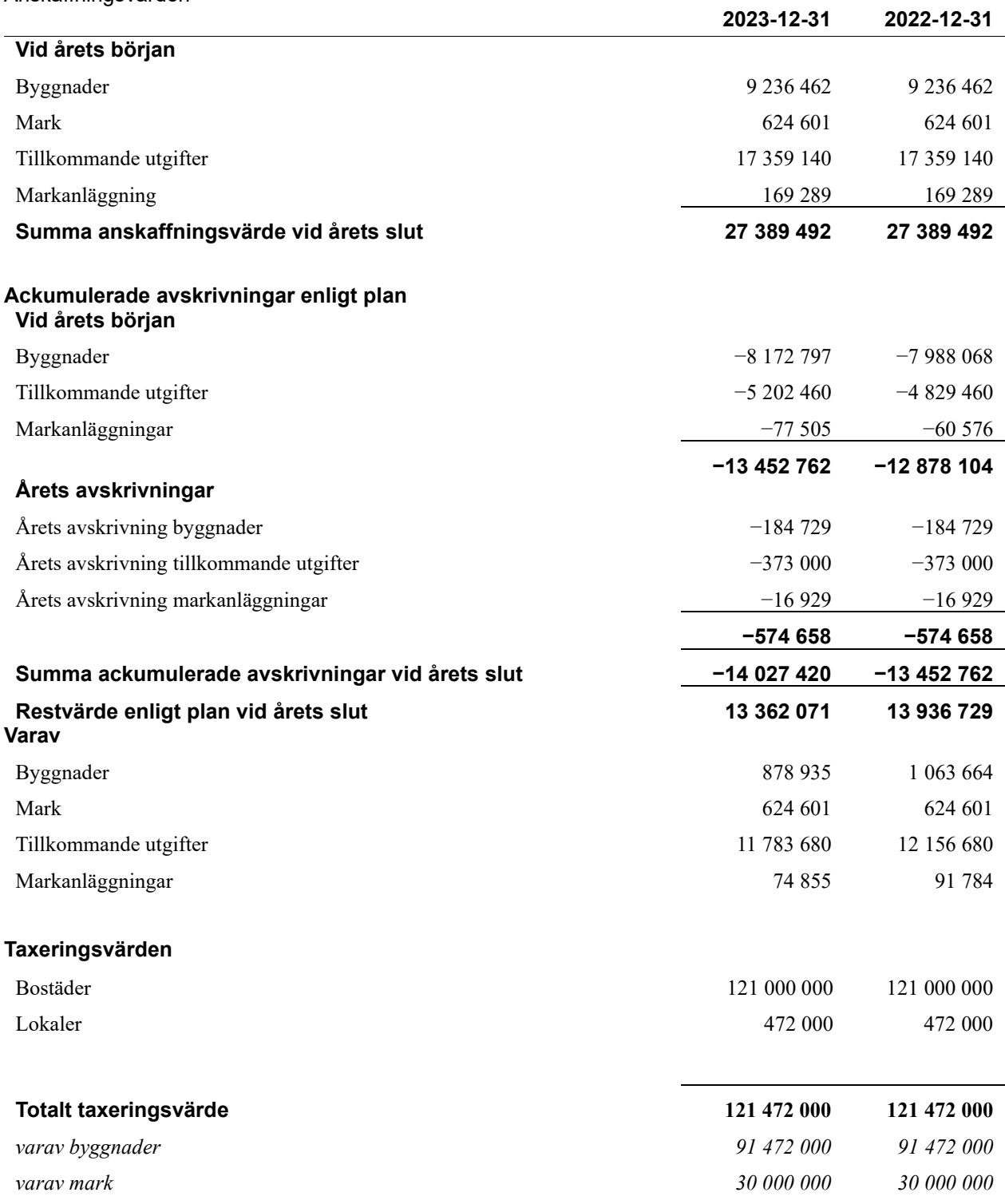

17 | ÅRSREDOVISNING RBF Visbyhus nr 11 Org.nr: 7340002646<br>Transaktion 09222115557513466177 Signerat BN, AE, LE, CG, KH, LI, LS, JJ, CD, RM

### **Not 12 Inventarier, verktyg och installationer**

Anskaffningsvärden

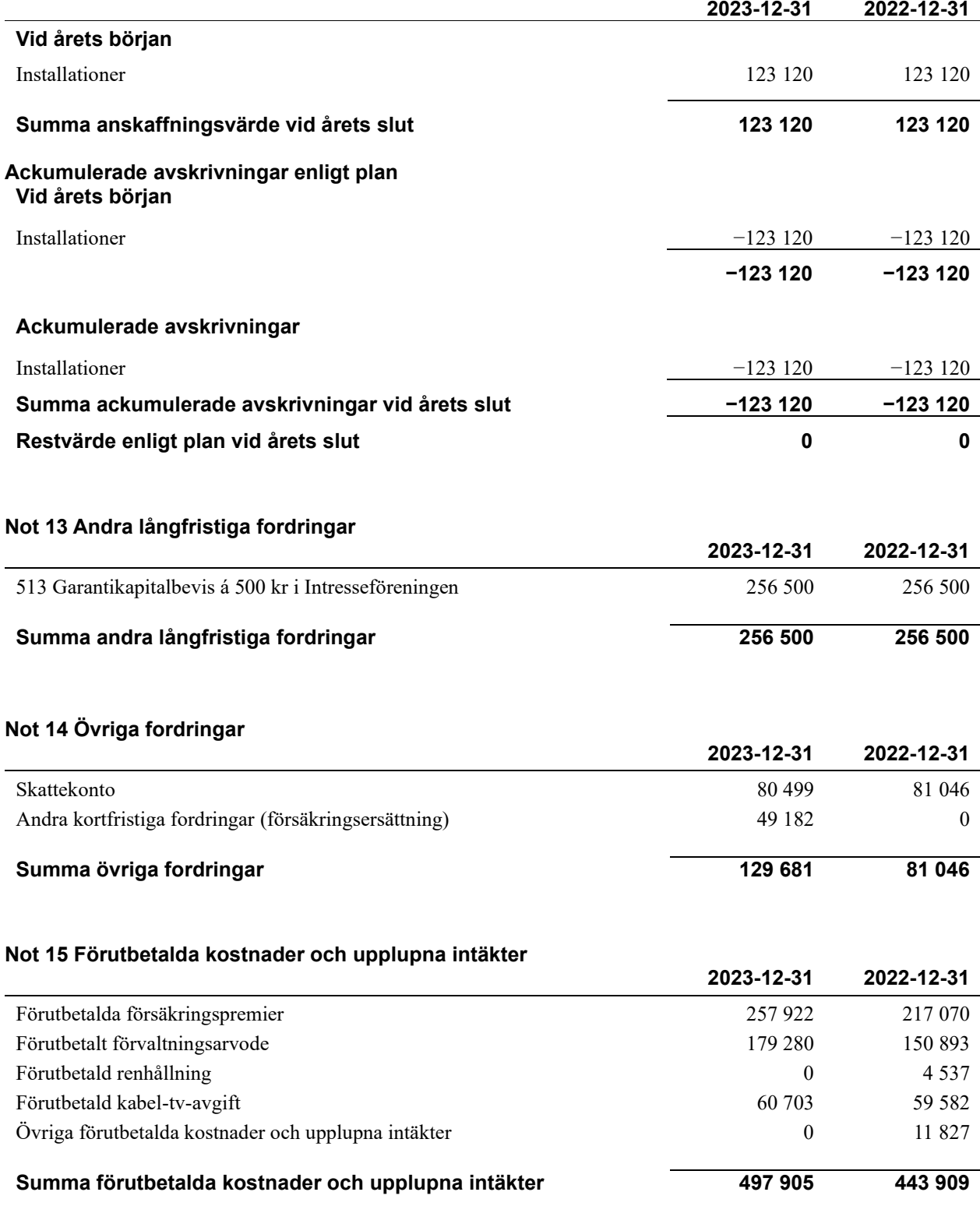

#### **Not 16 Kassa och bank**

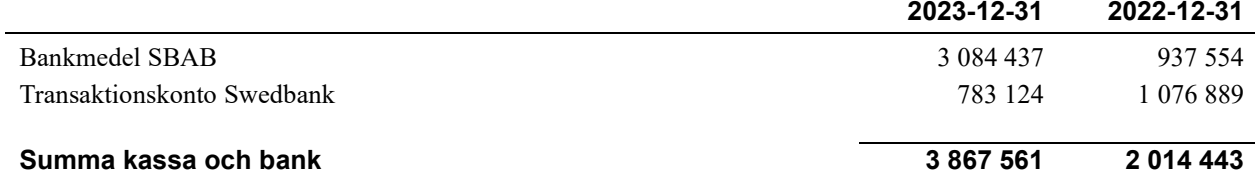

#### **Not 17 Övriga skulder till kreditinstitut**

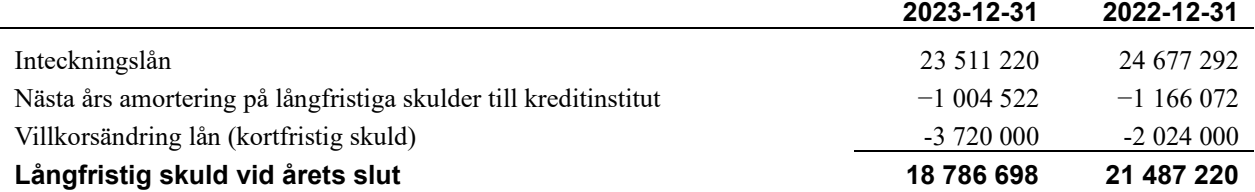

Tabell och kommentar nedan anges i hela kronor.

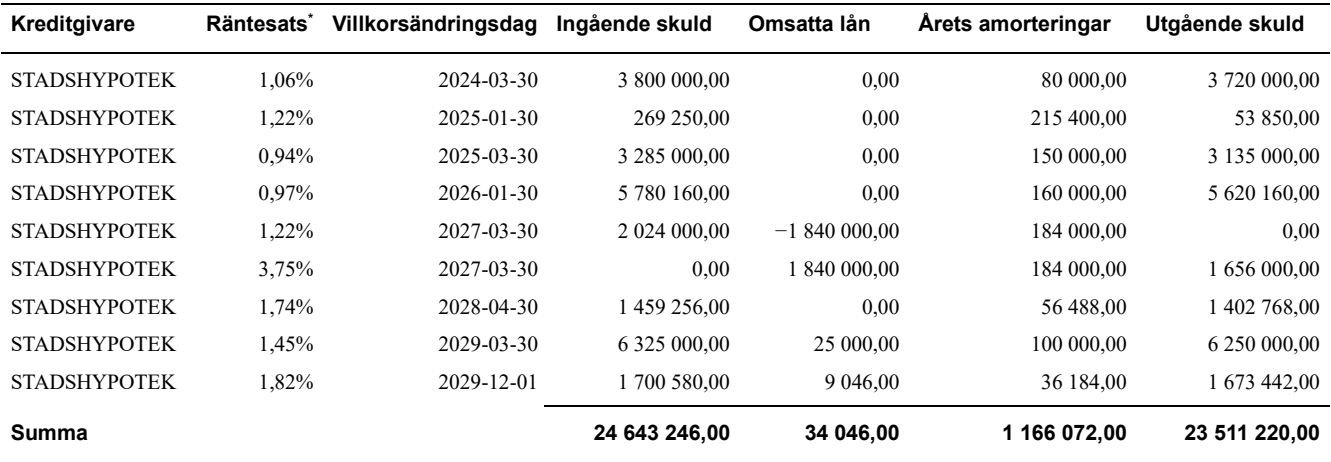

\*Senast kända räntesatser

Under nästa räkenskapsår ska föreningen amortera 1 004 522 kr varför den delen av skulden kan betraktas som kortfristig skuld. Föreningen har ett lån på 3 720 000 som löper ut under nästa räkenskapsår och avsikten är inte att lösa lånet utan istället villkorsändra. Detta lån redovisas som kortfristig skuld i bokslutet. Av den långfristiga skulden förfaller 10 465 010 kr till betalning mellan 2 och år efter balansdagen. Resterande skuld 9 326 210 kr förfaller till betalning senare än 5 år efter balansdagen.

*Föreningen måste redovisa skulder som förfaller inom ett år efter balansdagen som kortfristiga skulder. Därför redovisar vi Handelsbankens lån om 3 720 000 kr som kortfristig skuld. Föreningen har inte avsikt att avsluta lånefinansieringen inom ett år då fastighetens lånefinansiering är långsiktig. Föreningen har avsikt att omförhandla eller förlänga lånen under kommande år.* 

#### **Not 18 Förskott från kunder**

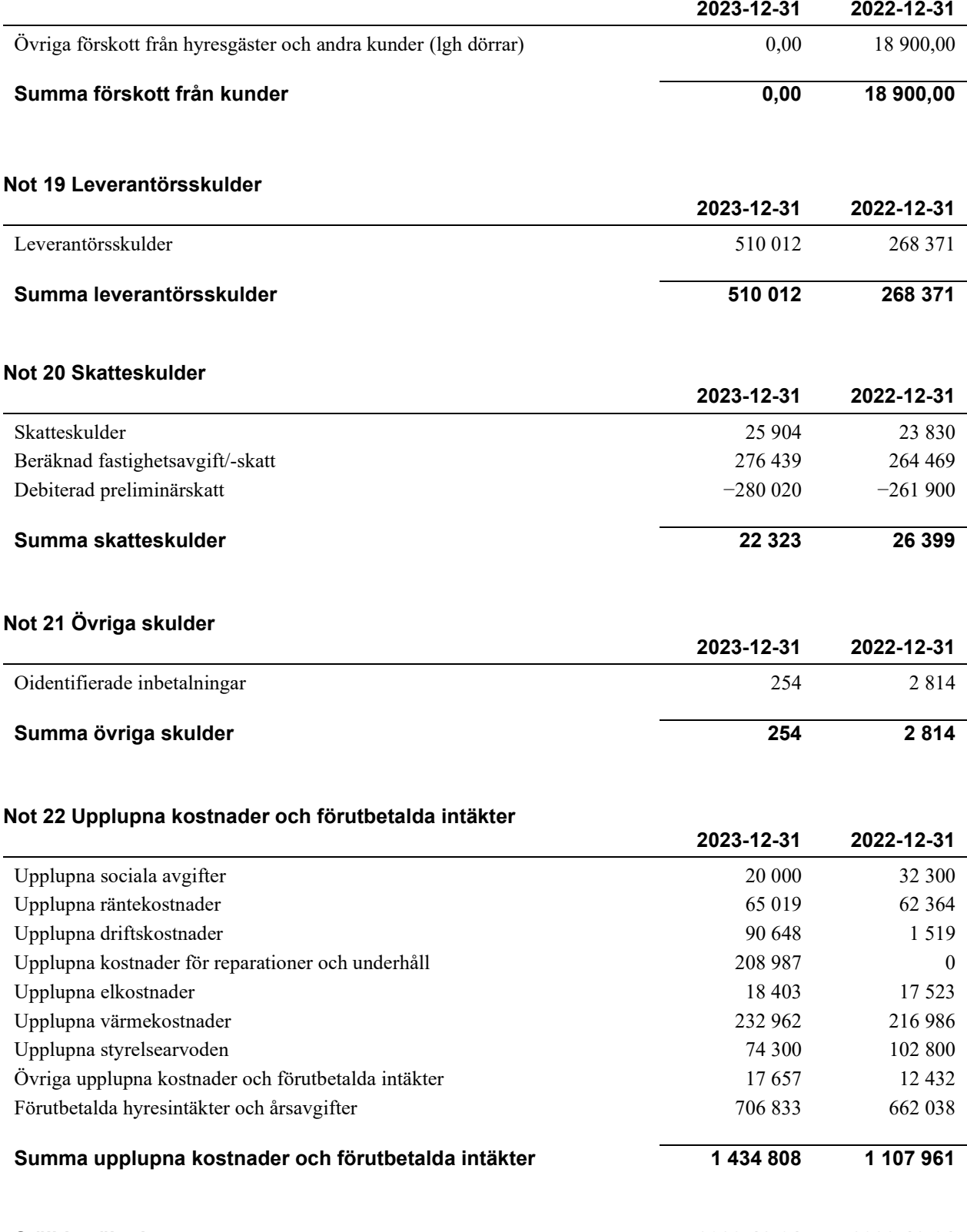

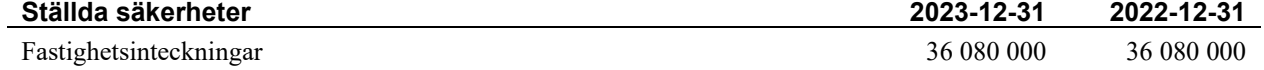

#### **Väsentliga händelser efter räkenskapsåret utgång**

Sedan räkenskapsårets utgång har inga händelser, som i väsentlig grad påverkar föreningens ekonomiska ställning, inträffat.

#### **Styrelsens underskrifter**

\_\_\_\_\_\_\_\_\_\_\_\_\_\_\_\_\_\_\_\_\_\_\_\_\_\_\_\_\_\_\_\_\_\_\_\_\_\_\_\_\_\_\_\_ Ort och datum

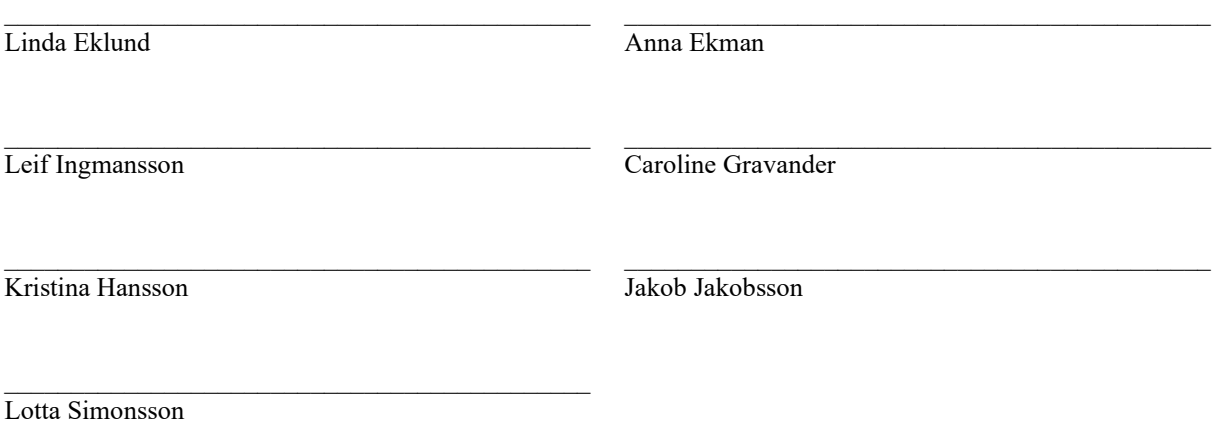

Vår revisionsberättelse har lämnats

\_\_\_\_\_\_\_\_\_\_\_\_\_\_\_\_\_\_\_\_\_\_\_\_\_\_\_\_\_\_\_\_\_\_\_\_\_\_\_\_\_ Revision & Redovisning på Gotland AB Roger Mirchandani, Auktoriserad revisor

Christofer Dahlgren Förtroendevald revisor

\_\_\_\_\_\_\_\_\_\_\_\_\_\_\_\_\_\_\_\_\_\_\_\_\_\_\_\_\_\_\_\_\_\_\_\_\_\_\_\_\_\_

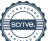

# **Revisionsberättelse**

#### **Till föreningsstämman i Riksbyggen bostadsrättsförening Visbyhus nr 11** Org.nr 734000-2646

### **Rapport om årsredovisningen**

#### *Uttalanden*

Vi har utfört en revision av årsredovisningen för räkenskapsåret 2023.

Enligt vår uppfattning har årsredovisningen upprättats i enlighet med årsredovisningslagen och ger en i alla väsentliga avseenden rättvisande bild av föreningens finansiella ställning per den 31 december 2023 och av dess finansiella resultat och kassaflöde för året enligt årsredovisningslagen. Förvaltningsberättelsen är förenlig med årsredovisningens övriga delar.

Vi tillstyrker därför att föreningsstämman fastställer resultaträkningen och balansräkningen.

#### *Grund för uttalanden*

Vi har utfört revisionen enligt god revisionssed i Sverige. Revisorernas ansvar enligt denna sed beskrivs närmare i avsnitten Den auktoriserade revisorns ansvar samt Den förtroendevalde revisorns ansvar.

Vi är oberoende i förhållande till föreningen enligt god revisorssed i Sverige. Jag som auktoriserad revisor har fullgjort mitt yrkesetiska ansvar enligt dessa krav.

Vi anser att de revisionsbevis vi har inhämtat är tillräckliga och ändamålsenliga som grund för våra uttalanden.

#### *Styrelsens ansvar*

Det är styrelsen som har ansvaret för att årsredovisningen upprättas och att den ger en rättvisande bild enligt årsredovisningslagen. Styrelsen ansvarar även för den interna kontroll som den bedömer är nödvändig för att upprätta en årsredovisning som inte innehåller några väsentliga felaktigheter, vare sig dessa beror på oegentligheter eller misstag.

Vid upprättandet av årsredovisningen ansvarar styrelsen för bedömningen av föreningens förmåga att fortsätta verksamheten. Den upplyser, när så är tillämpligt, om förhållanden som kan påverka förmågan att fortsätta verksamheten och att använda antagandet om fortsatt drift. Antagandet om fortsatt drift tillämpas dock inte om beslut har fattats om att avveckla verksamheten.

#### *Den auktoriserade revisorns ansvar*

Jag har att utföra revisionen enligt International Standards on Auditing (ISA) och god revisionssed i Sverige. Mitt mål är att uppnå en rimlig grad av säkerhet om huruvida årsredovisningen som helhet inte innehåller några väsentliga felaktigheter, vare sig dessa beror på oegentligheter eller misstag, och att lämna en revisionsberättelse som innehåller mina uttalanden. Rimlig säkerhet är en hög grad av säkerhet, men är ingen garanti för att en revision som utförs enligt ISA och god revisionssed i Sverige alltid kommer att upptäcka en väsentlig felaktighet om en sådan finns. Felaktigheter kan uppstå på grund av oegentligheter eller misstag och anses vara väsentliga om de enskilt eller tillsammans rimligen kan förväntas påverka de ekonomiska beslut som användare fattar med grund i årsredovisningen.

Som del av en revision enligt ISA använder jag professionellt omdöme och har en professionellt skeptisk inställning under hela revisionen. Dessutom:

- identifierar och bedömer jag riskerna för väsentliga felaktigheter i årsredovisningen, vare sig dessa beror på oegentligheter eller misstag, utformar och utför granskningsåtgärder bland annat utifrån dessa risker och inhämtar revisionsbevis som är tillräckliga och ändamålsenliga för att utgöra en grund för mina uttalanden. Risken för att inte upptäcka en väsentlig felaktighet till följd av oegentligheter är högre än för en väsentlig felaktighet som beror på misstag, eftersom oegentligheter kan innefatta agerande i maskopi, förfalskning, avsiktliga utelämnanden, felaktig information eller åsidosättande av intern kontroll.
- skaffar jag mig en förståelse av den del av föreningens interna kontroll som har betydelse för min revision för att utforma granskningsåtgärder som är lämpliga med hänsyn till omständigheterna, men inte för att uttala mig om effektiviteten i den interna kontrollen.
- utvärderar jag lämpligheten i de redovisningsprinciper som används och rimligheten i styrelsens uppskattningar i redovisningen och tillhörande upplysningar.
- drar jag en slutsats om lämpligheten i att styrelsen använder antagandet om fortsatt drift vid upprättandet av årsredovisningen. Jag drar också en slutsats, med grund i de inhämtade revisionsbevisen, om huruvida det finns någon väsentlig osäkerhetsfaktor som avser sådana händelser eller förhållanden som kan leda till betydande tvivel om föreningens förmåga att fortsätta verksamheten. Om jag drar slutsatsen att det finns en väsentlig osäkerhetsfaktor, måste jag i revisionsberättelsen fästa uppmärksamheten på upplysningarna i årsredovisningen om den väsentliga osäkerhetsfaktorn eller, om sådana upplysningar är otillräckliga, modifiera uttalandet om årsredovisningen. Mina slutsatser baseras på de revisionsbevis som inhämtas fram till datumet för revisionsberättelsen. Dock kan framtida händelser eller förhållanden göra att en förening inte längre kan fortsätta verksamheten.
- utvärderar jag den övergripande presentationen, strukturen och innehållet i årsredovisningen, däribland upplysningarna, och om årsredovisningen återger de underliggande transaktionerna och händelserna på ett sätt som ger en rättvisande bild.

Jag måste informera styrelsen om bland annat revisionens planerade omfattning och inriktning samt tidpunkten för den. Jag måste också informera om betydelsefulla iakttagelser under revisionen, däribland de betydande brister i den interna kontrollen som jag identifierat.

#### *Den förtroendevalde revisorns ansvar*

Jag har att utföra en revision enligt revisionslagen och därmed enligt god revisionssed i Sverige. Mitt mål är att uppnå en rimlig grad av säkerhet om huruvida årsredovisningen har upprättats i enlighet med årsredovisningslagen och om årsredovisningen ger en rättvisande bild av föreningens resultat och ställning

#### **Rapport om andra krav enligt lagar och andra författningar**

#### *Uttalanden*

Utöver vår revision av årsredovisningen har vi även utfört en revision av styrelsens förvaltning för Riksbyggen bostadsrättsförening Visbyhus nr 11 för räkenskapsåret 2023 samt av förslaget till dispositioner beträffande föreningens vinst eller förlust.

Vi tillstyrker att föreningsstämman behandlar förlusten enligt förslaget i förvaltningsberättelsen och beviljar styrelsens ledamöter ansvarsfrihet för räkenskapsåret.

#### *Grund för uttalanden*

Vi har utfört revisionen enligt god revisionssed i Sverige. Vårt ansvar enligt denna beskrivs närmare i avsnittet *Revisorns ansvar*. Vi är oberoende i förhållande till föreningen enligt god revisorssed i Sverige. Jag som auktoriserad revisor har i övrigt fullgjort mitt yrkesetiska ansvar enligt dessa krav.

Vi anser att de revisionsbevis vi har inhämtat är tillräckliga och ändamålsenliga som grund för våra uttalanden.

#### *Styrelsens ansvar*

Det är styrelsen som har ansvaret för förslaget till dispositioner beträffande föreningens vinst eller förlust. Vid förslag till utdelning innefattar detta bland annat en bedömning av om utdelningen är försvarlig med hänsyn till de krav som föreningens verksamhetsart, omfattning och risker ställer på storleken av föreningens egna kapital, konsolideringsbehov, likviditet och ställning i övrigt.

Styrelsen ansvarar för föreningens organisation och förvaltningen av föreningens angelägenheter. Detta innefattar bland annat att fortlöpande bedöma föreningens ekonomiska situation och att tillse att föreningens organisation är utformad så att bokföringen, medelsförvaltningen och föreningens ekonomiska angelägenheter i övrigt kontrolleras på ett betryggande sätt.

#### *Revisorns ansvar*

Vårt mål beträffande revisionen av förvaltningen, och därmed vårt uttalande om ansvarsfrihet, är att inhämta revisionsbevis för att med en rimlig grad av säkerhet kunna bedöma om någon styrelseledamot i något väsentligt avseende:

- företagit någon åtgärd eller gjort sig skyldig till någon försummelse som kan föranleda ersättningsskyldighet mot föreningen, eller
- på något annat sätt handlat i strid med bostadsrättslagen, tillämpliga delar av lagen om ekonomiska föreningar, årsredovisningslagen eller stadgarna.

Vårt mål beträffande revisionen av förslaget till dispositioner av föreningens vinst eller förlust, och därmed vårt uttalande om detta, är att med rimlig grad av säkerhet bedöma om förslaget är förenligt med bostadsrättslagen.

Rimlig säkerhet är en hög grad av säkerhet, men ingen garanti för att en revision som utförs enligt god revisionssed i Sverige alltid kommer att upptäcka åtgärder eller försummelser som kan föranleda ersättningsskyldighet mot föreningen, eller att ett förslag till dispositioner av föreningens vinst eller förlust inte är förenligt med bostadsrättslagen.

Som en del av en revision enligt god revisionssed i Sverige använder den auktoriserade revisorn professionellt omdöme och har en professionellt skeptisk inställning under hela revisionen. Granskningen av förvaltningen och förslaget till dispositioner av föreningens vinst eller förlust grundar sig främst på revisionen av räkenskaperna. Vilka tillkommande granskningsåtgärder som utförs baseras på den auktoriserade revisorns professionella bedömning med utgångspunkt i risk och väsentlighet. Det innebär att vi fokuserar granskningen på sådana åtgärder, områden och förhållanden som är väsentliga för verksamheten och där avsteg och överträdelser skulle ha särskild betydelse för föreningens situation. Vi går igenom och prövar fattade beslut, beslutsunderlag, vidtagna åtgärder och andra förhållanden som är relevanta för vårt uttalande om ansvarsfrihet. Som underlag för vårt uttalande om styrelsens förslag till dispositioner beträffande föreningens vinst eller förlust har vi granskat om förslaget är förenligt med bostadsrättslagen.

Visby den

Roger Mirchandani Christofer Dahlgren

Auktoriserad revisor Förtroendevald revisor

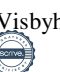

# Verifikat

Transaktion 09222115557513466177

### Dokument

Årsredovisning Huvuddokument 26 sidor Startades 2024-03-22 10:03:36 CET (+0100) av Britt-Louise Nordwall (BN) Färdigställt 2024-03-27 15:37:24 CET (+0100)

### Signerare

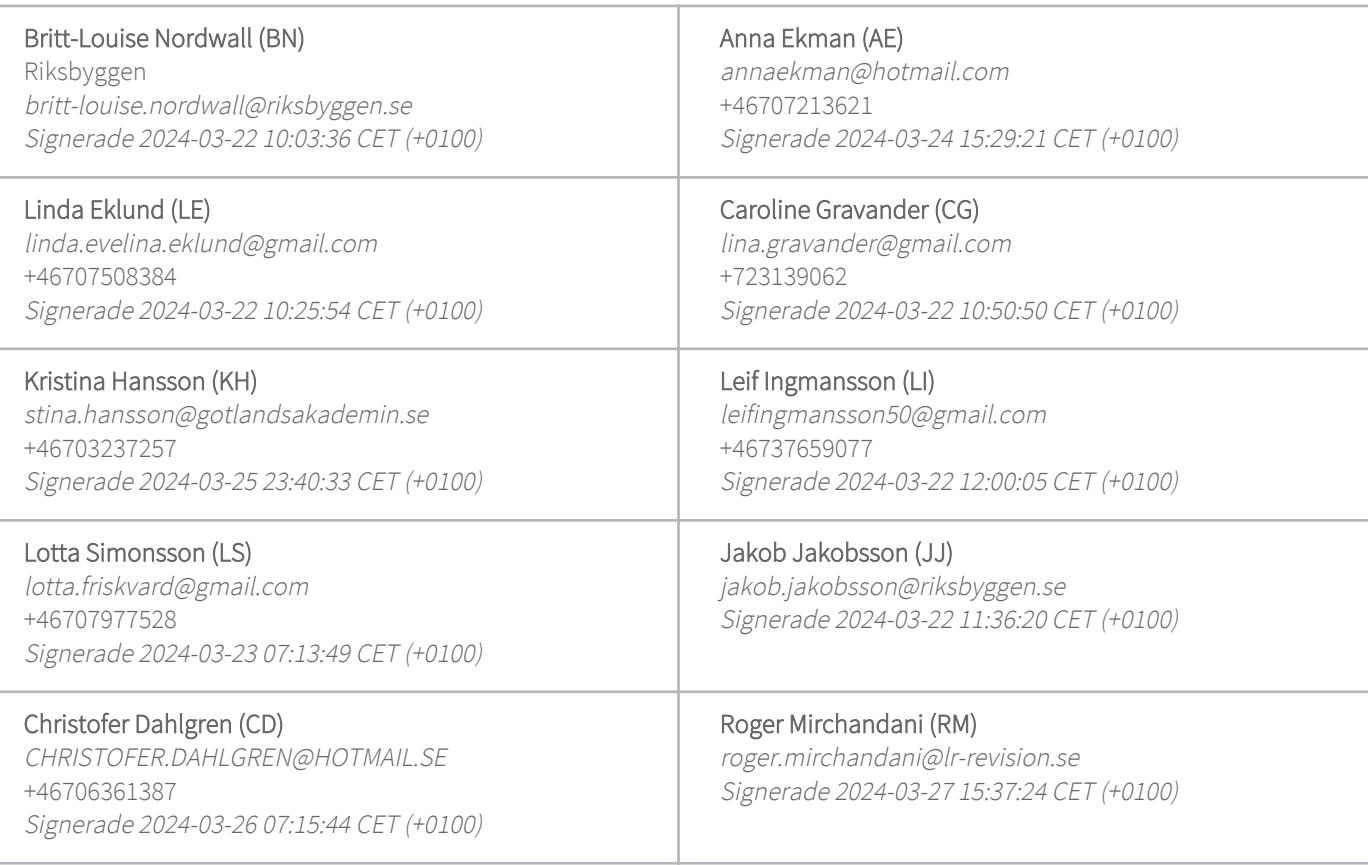

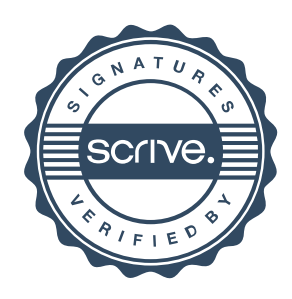

# Verifikat

Transaktion 09222115557513466177

Detta verifikat är utfärdat av Scrive. Information i kursiv stil är säkert verifierad av Scrive. Se de dolda bilagorna för mer information/bevis om detta dokument. Använd en PDF-läsare som t ex Adobe Reader som kan visa dolda bilagor för att se bilagorna. Observera att om dokumentet skrivs ut kan inte integriteten i papperskopian bevisas enligt nedan och att en vanlig papperutskrift saknar innehållet i de dolda bilagorna. Den digitala signaturen (elektroniska förseglingen) säkerställer att integriteten av detta dokument, inklusive de dolda bilagorna, kan bevisas matematiskt och oberoende av Scrive. För er bekvämlighet tillhandahåller Scrive även en tjänst för att kontrollera dokumentets integritet automatiskt på: https://scrive.com/verify

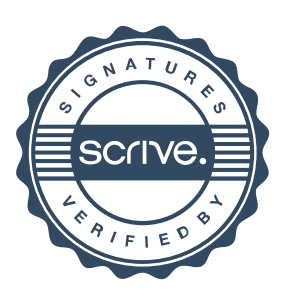